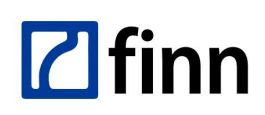

FINN Sp. z o.o. NIP 8321912565 REGON 731586439 KRS 0000023991 Kapitał zakł. 1 400 000 PLN Sąd Rej. Łódź-Śródmieście XX Wydział KRS

Adres kontaktowy - Oddział w Łodzi 93-490 Łódź, ul. Pabianicka 159/161 tel. (42) 206 66 00, (42) 684 98 91 fax (42) 684 98 92 sekretariat@finn.pl, http://www.finn.com.pl

## **FINNCA PROC** Procedury wewnętrzne

## © 2016 FINN Sp. z o.o. Wszelkie prawa zastrzeżone

## Spis treści

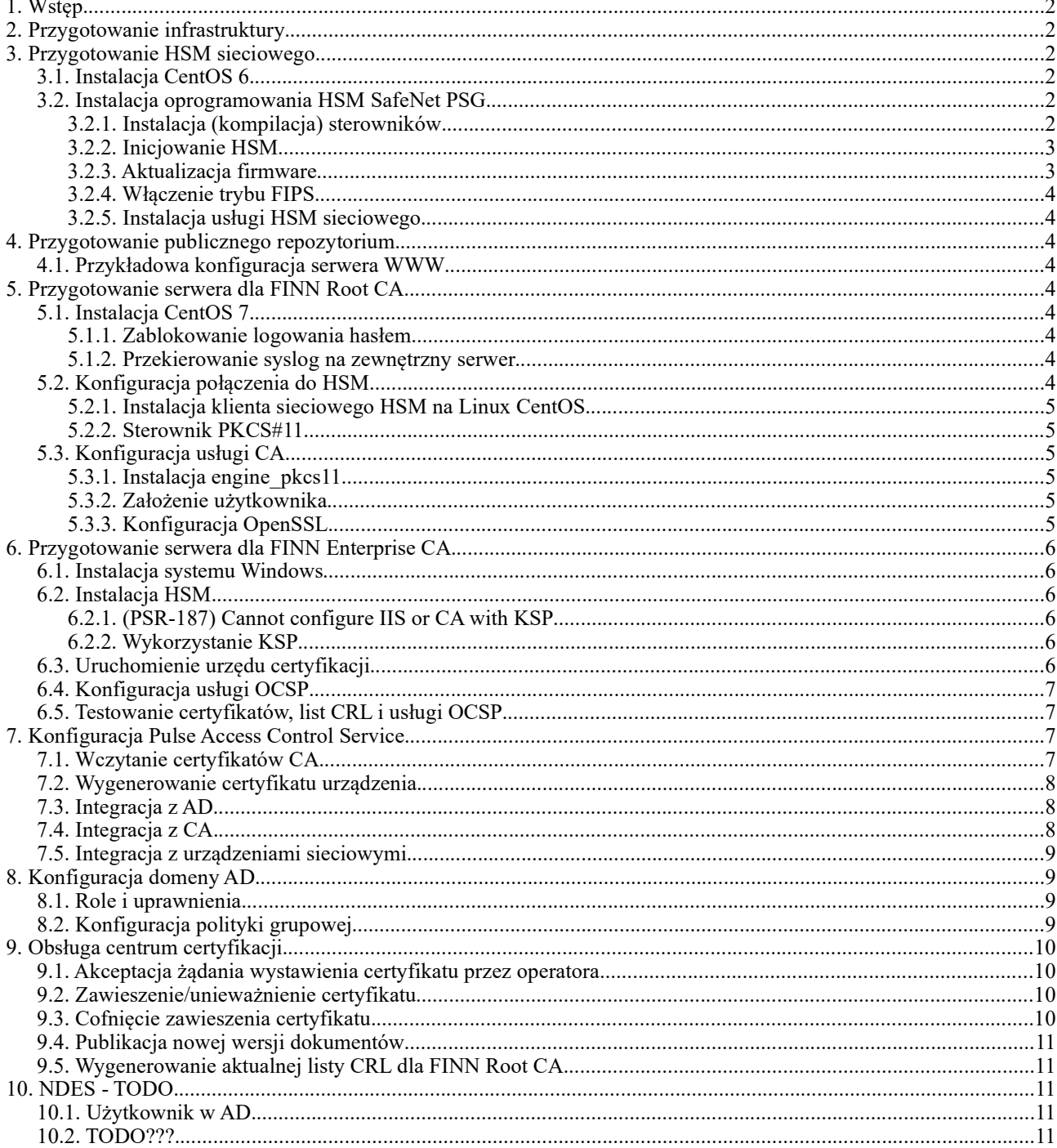